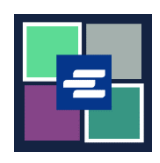

## KC 文本入口網站快速入門指南: 建立您的帳戶

## 此快速入門指南將協助您在 KC 文本入口網站中設定帳戶。

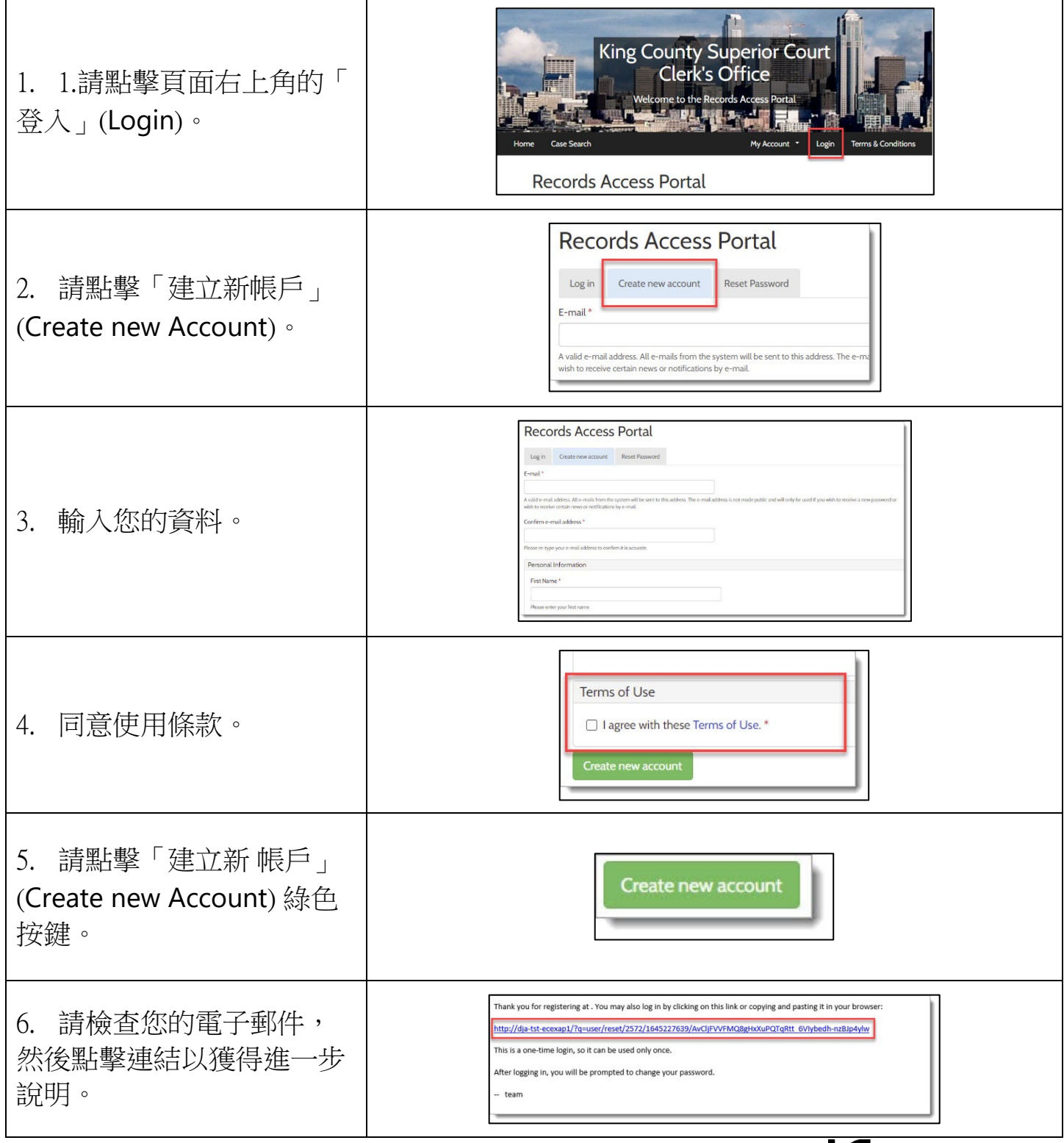